# 高雄市大寮區昭明國民小學校訂課程/彈性學習課程

# 主題:數位行動力 五年級第一學期課程設計

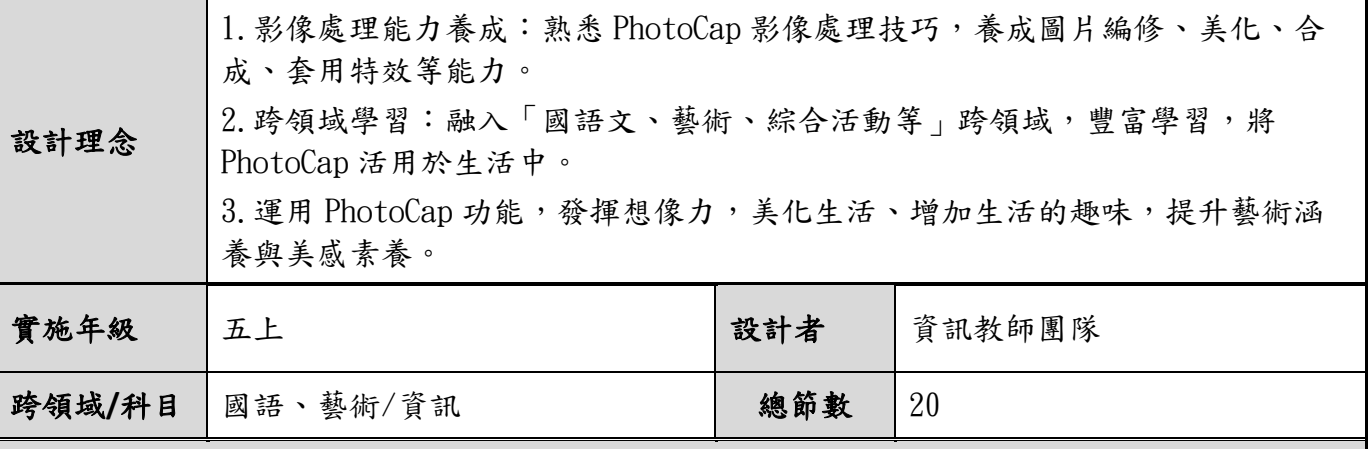

核心素養

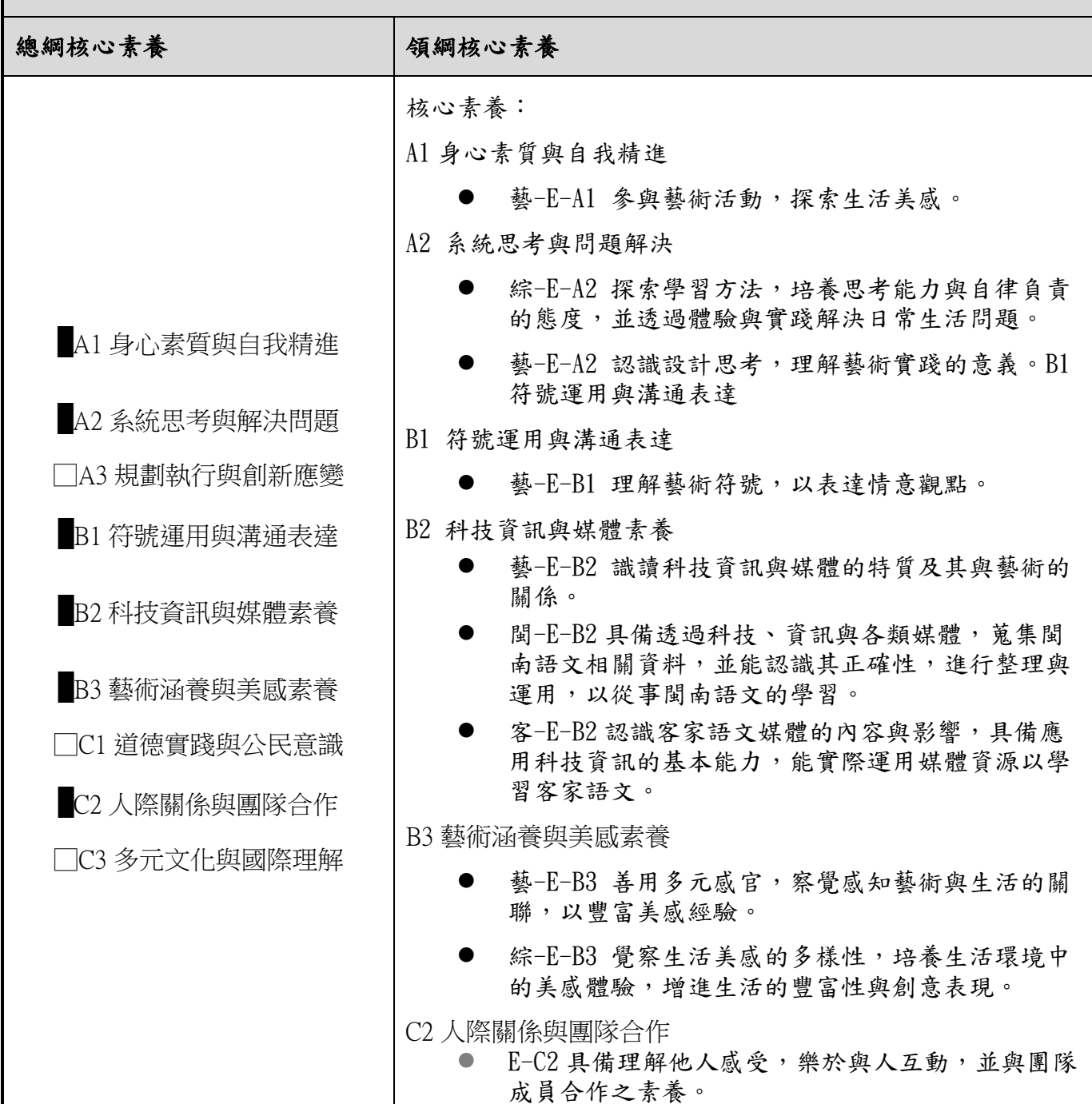

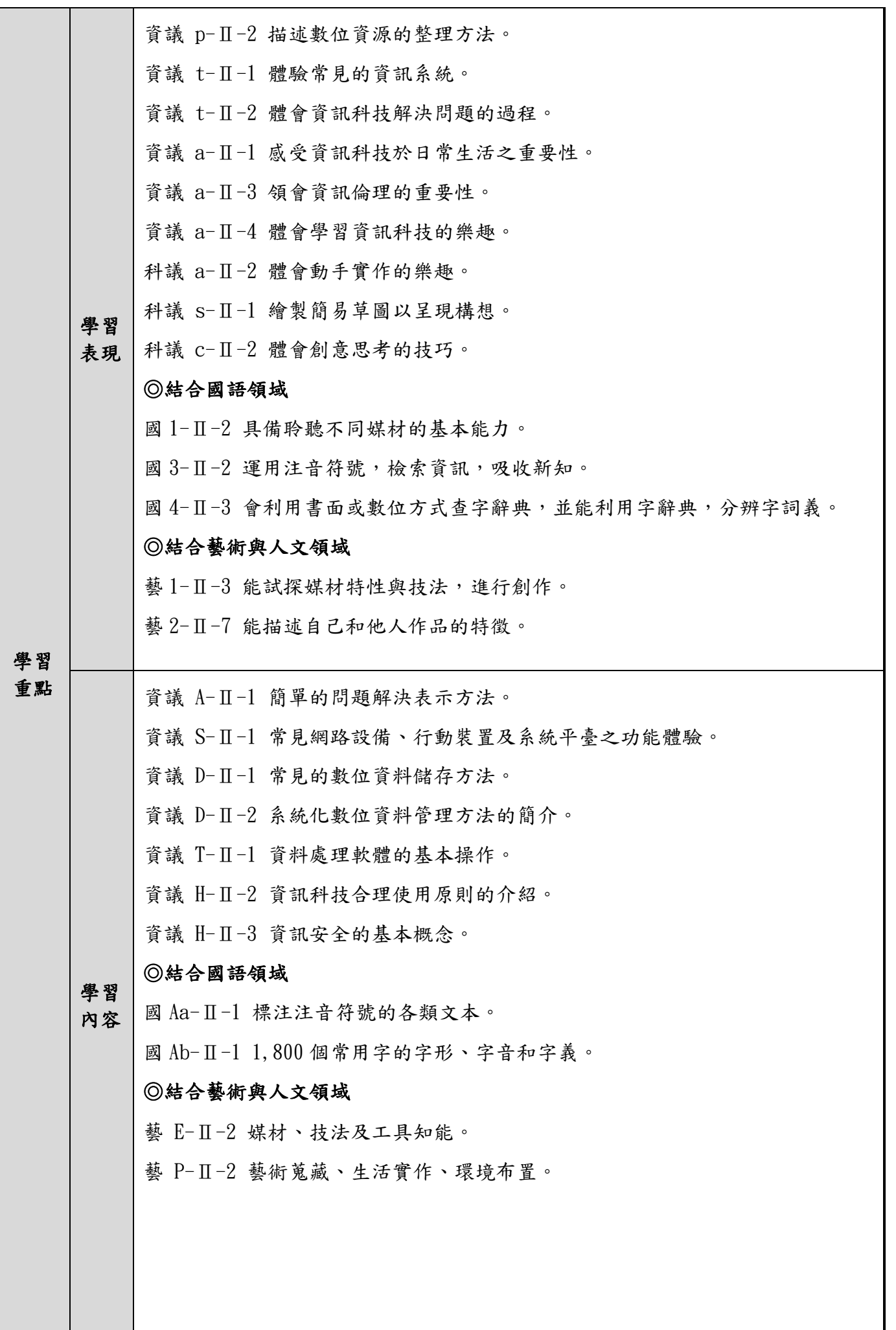

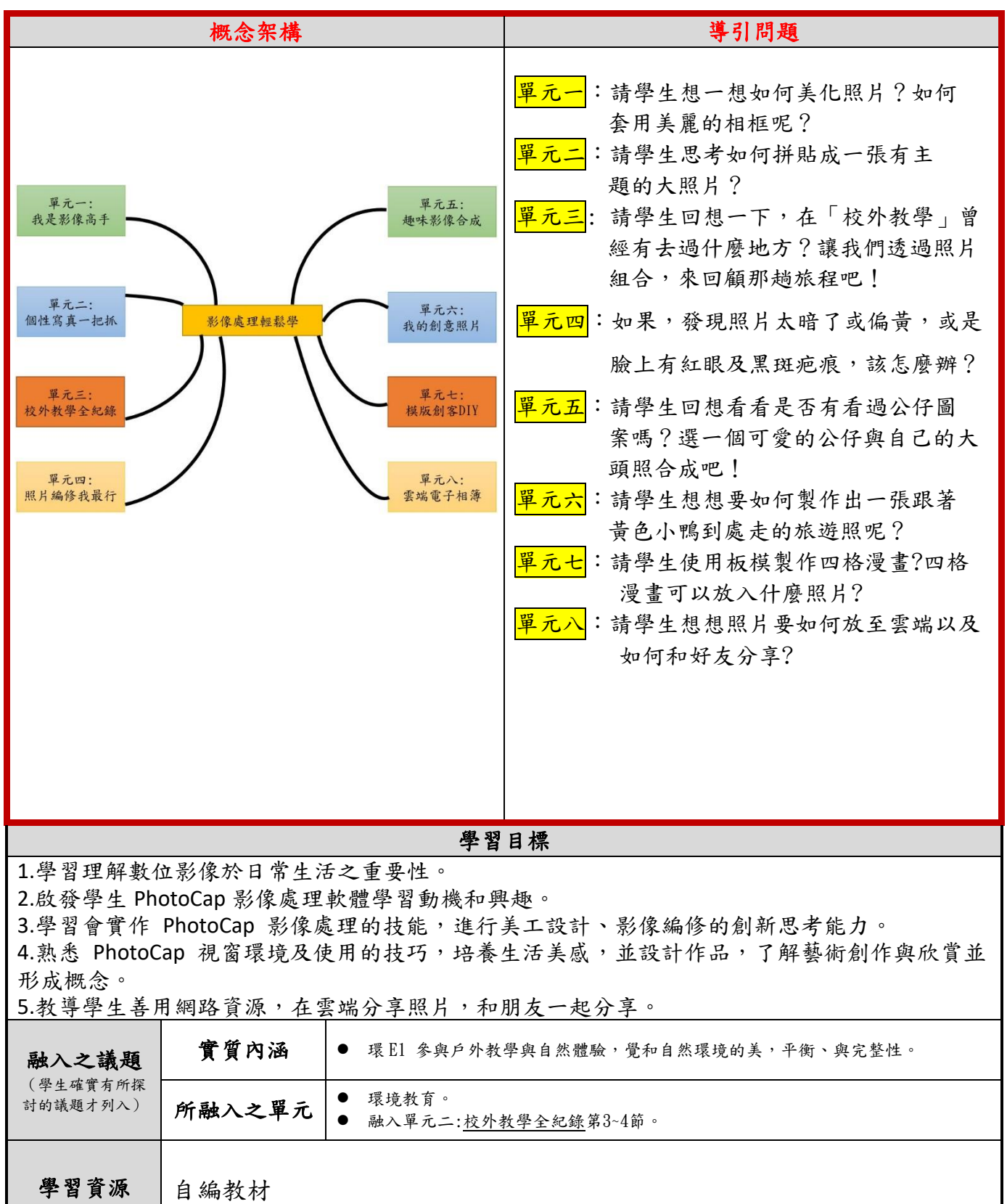

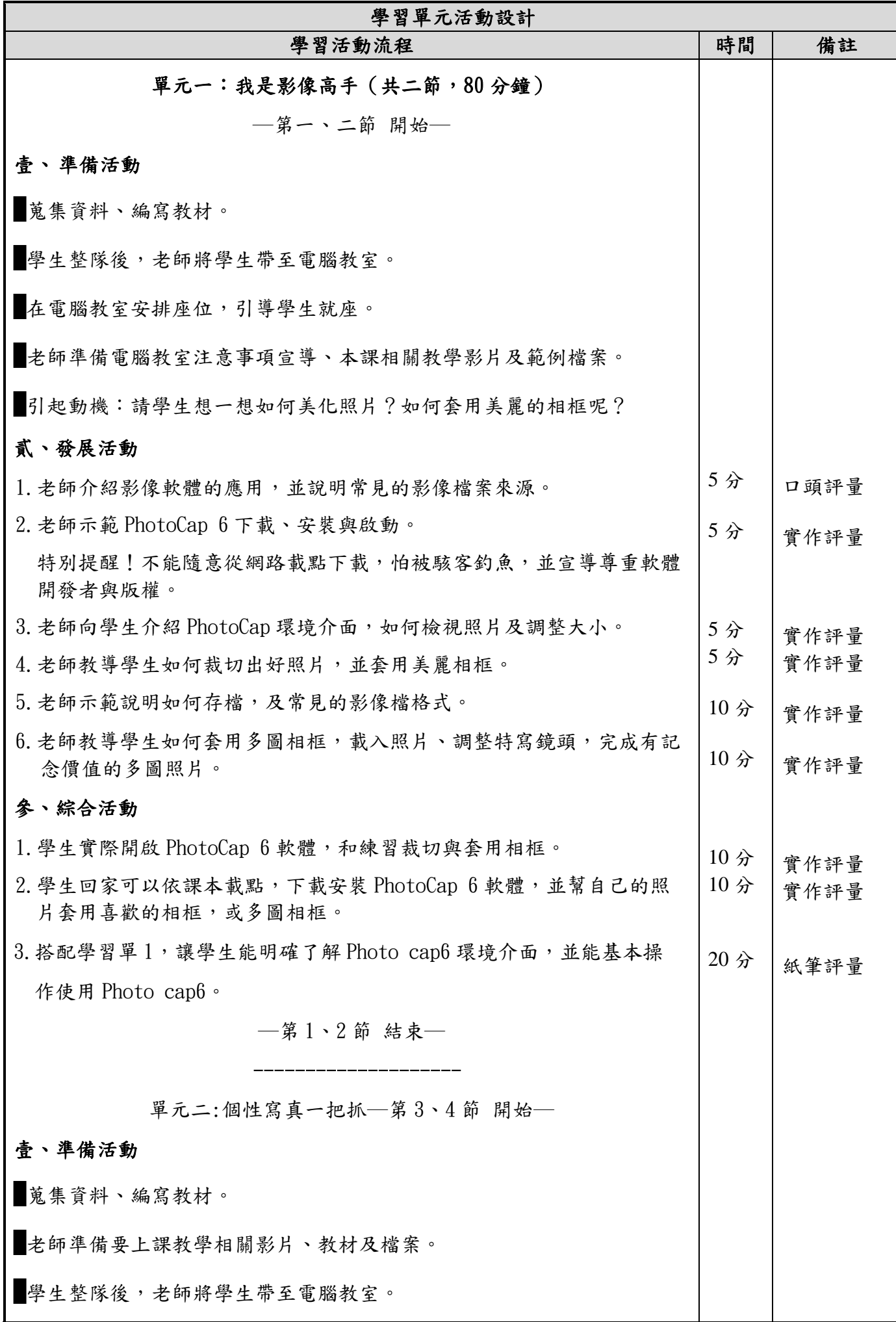

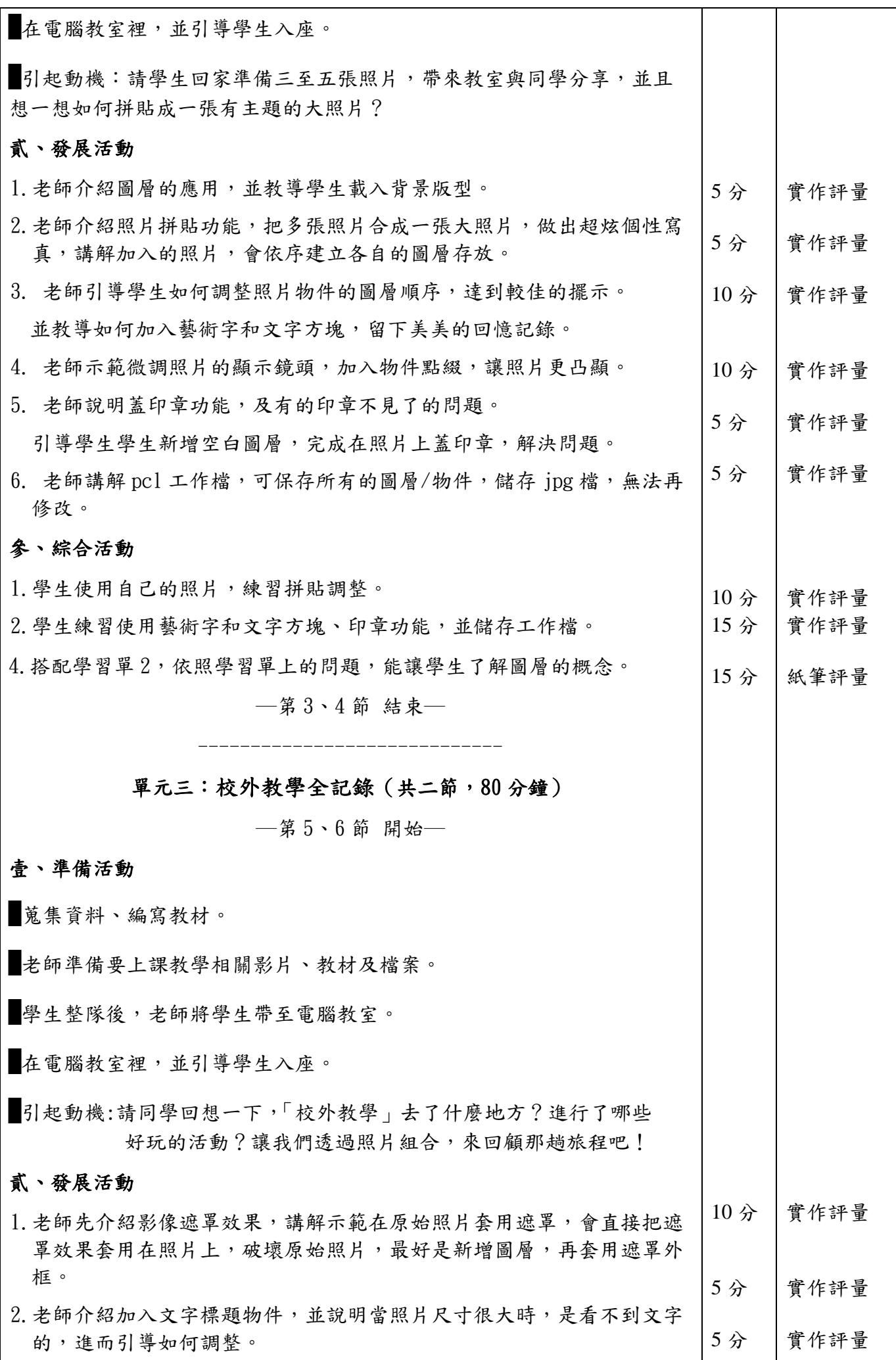

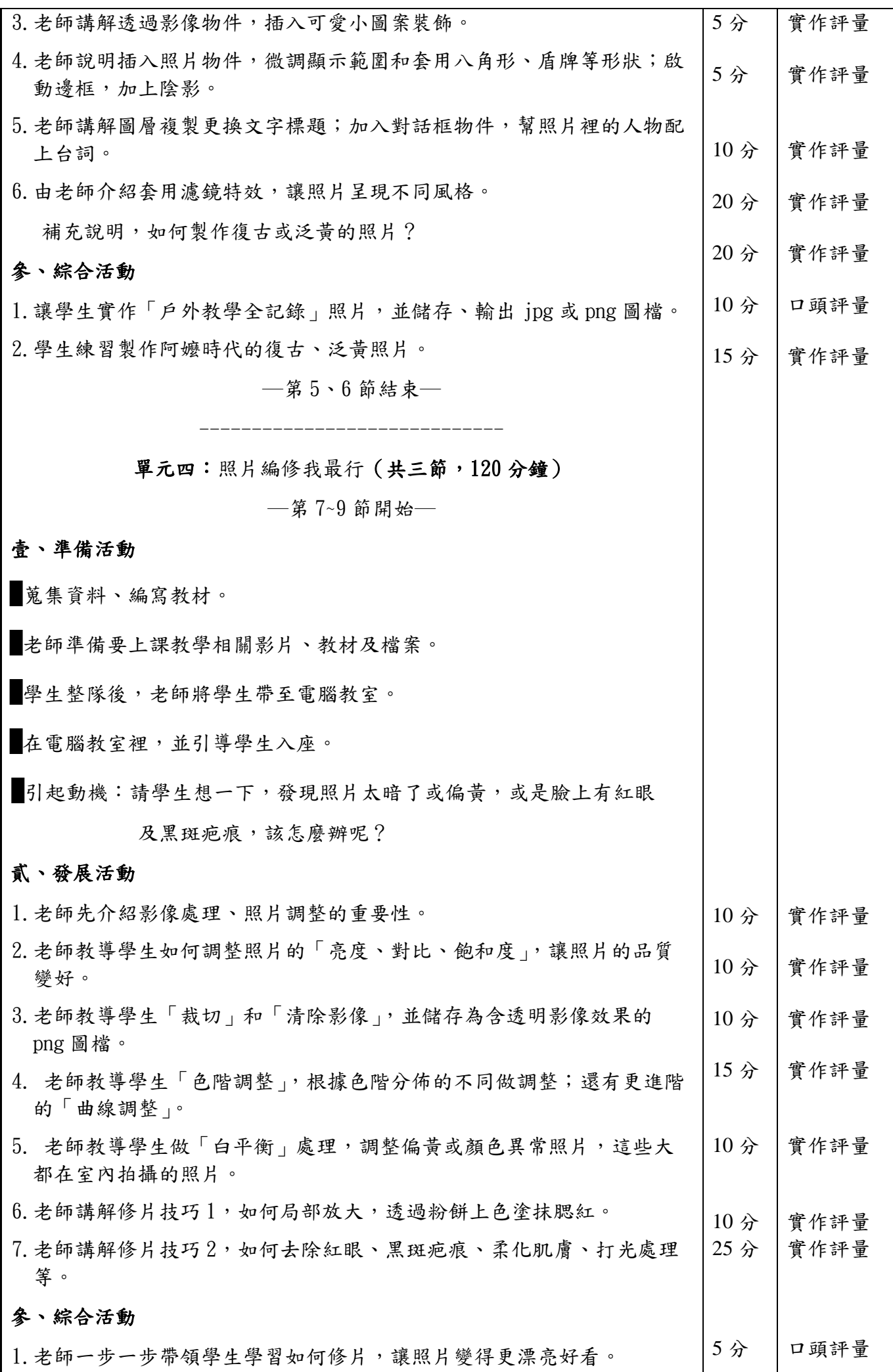

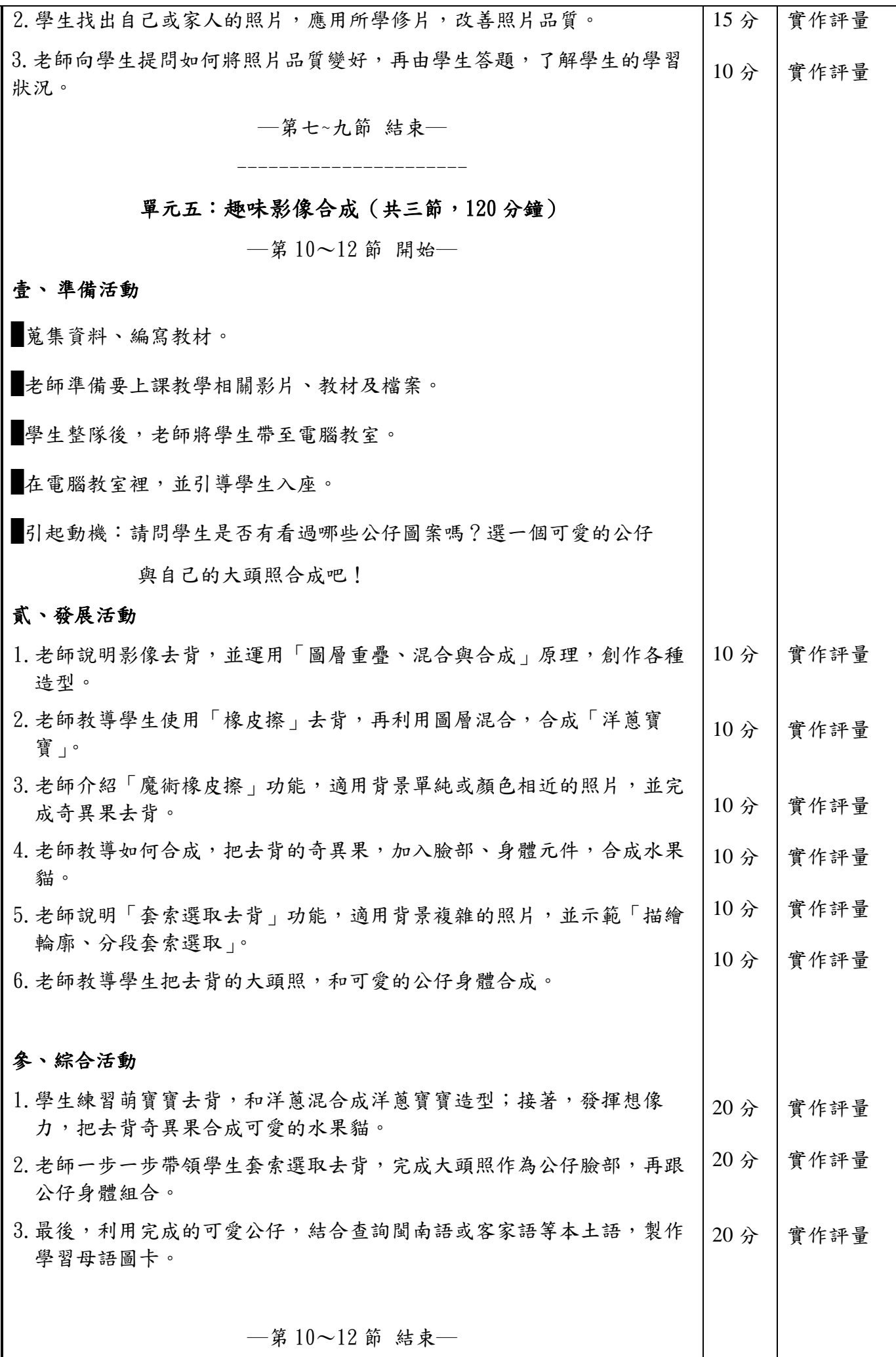

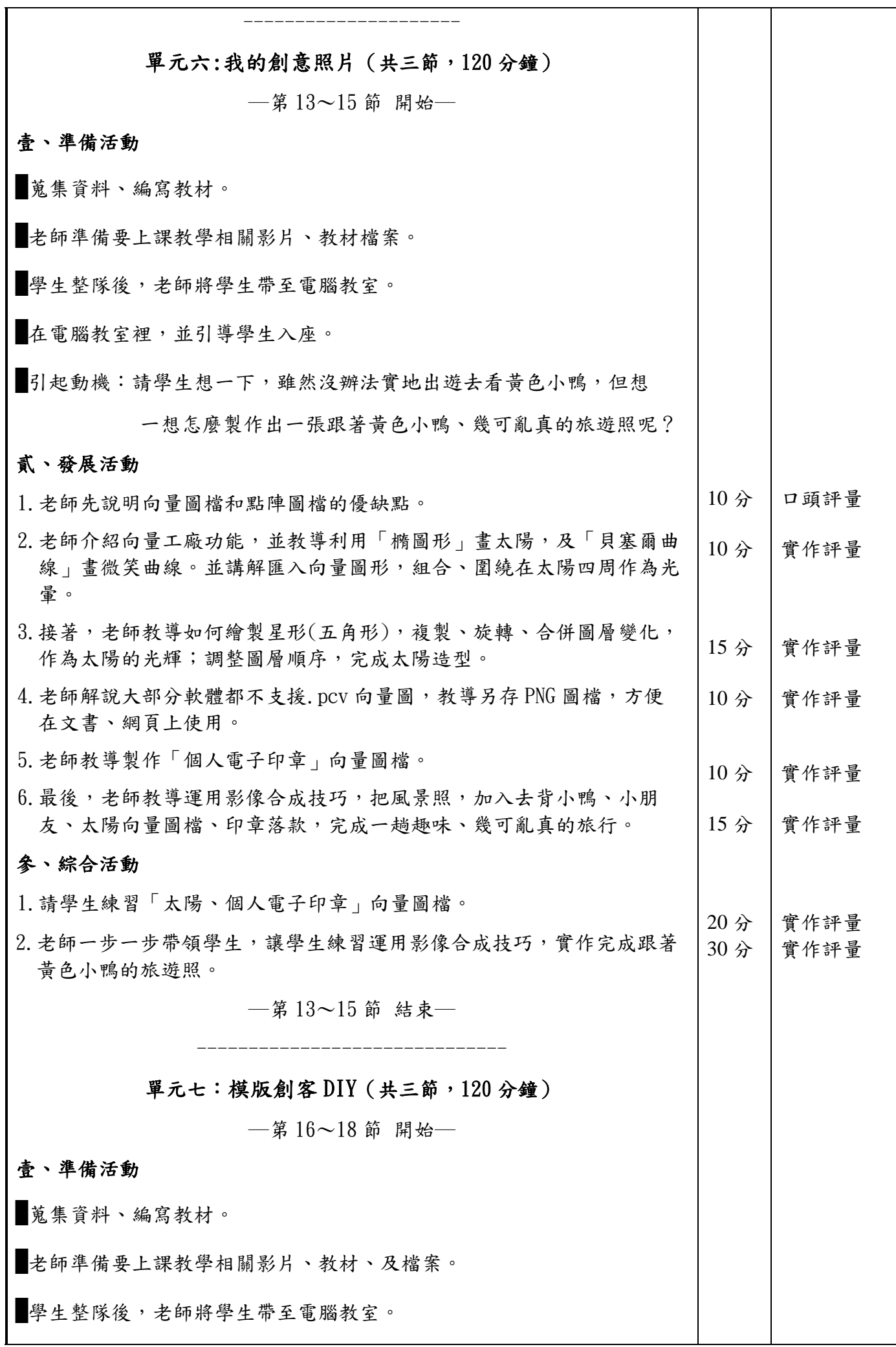

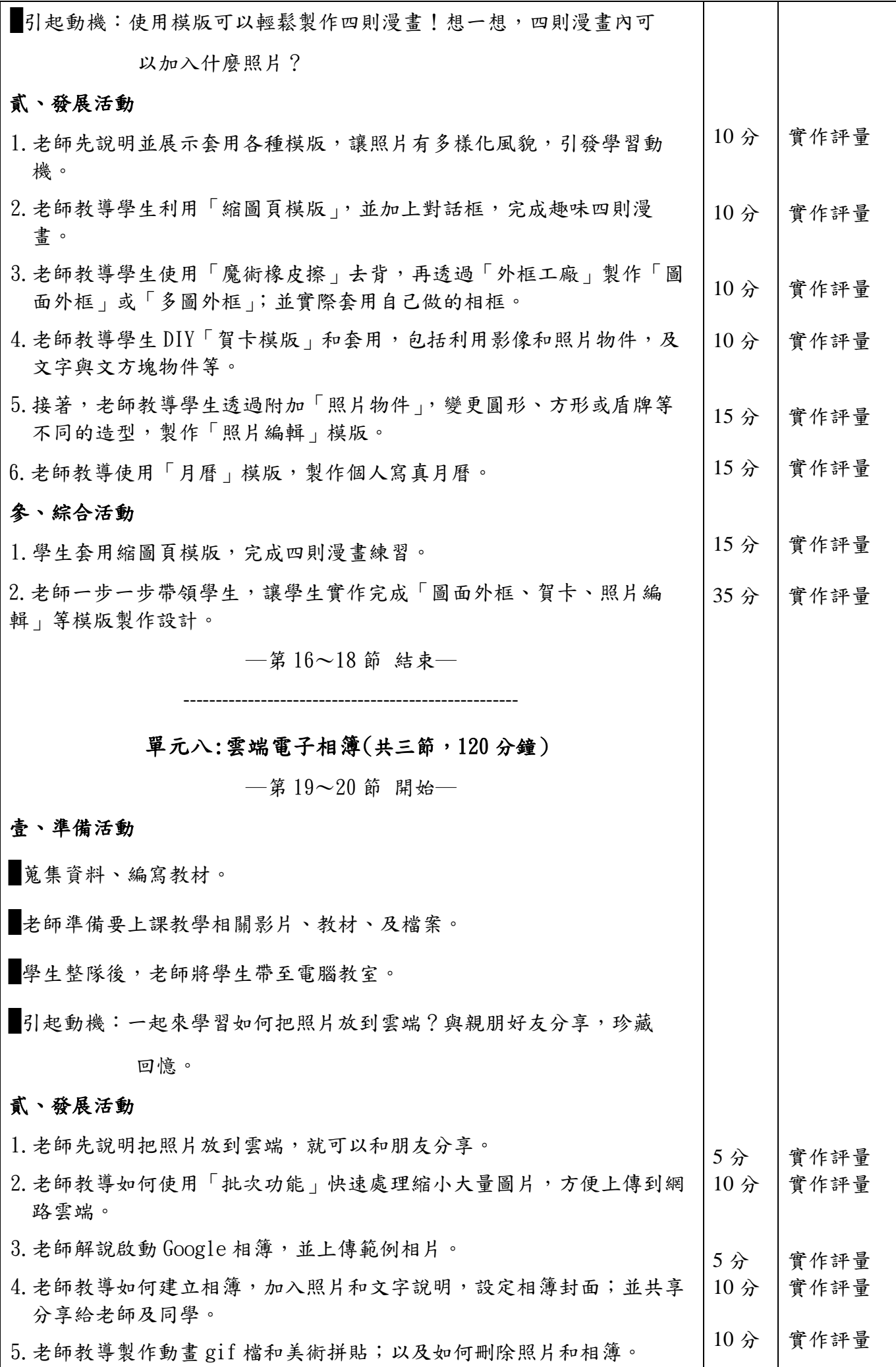

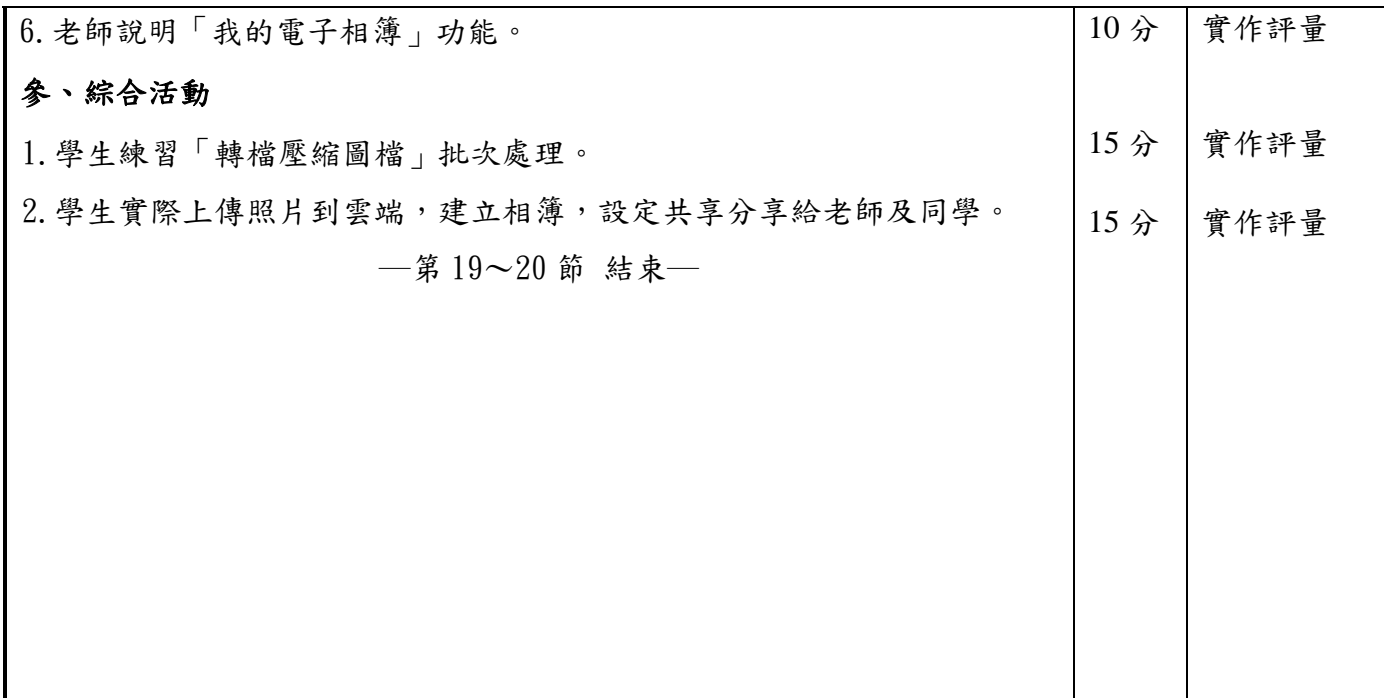

### 附錄**(**一**)**教學重點、學習紀錄與評量方式對照表

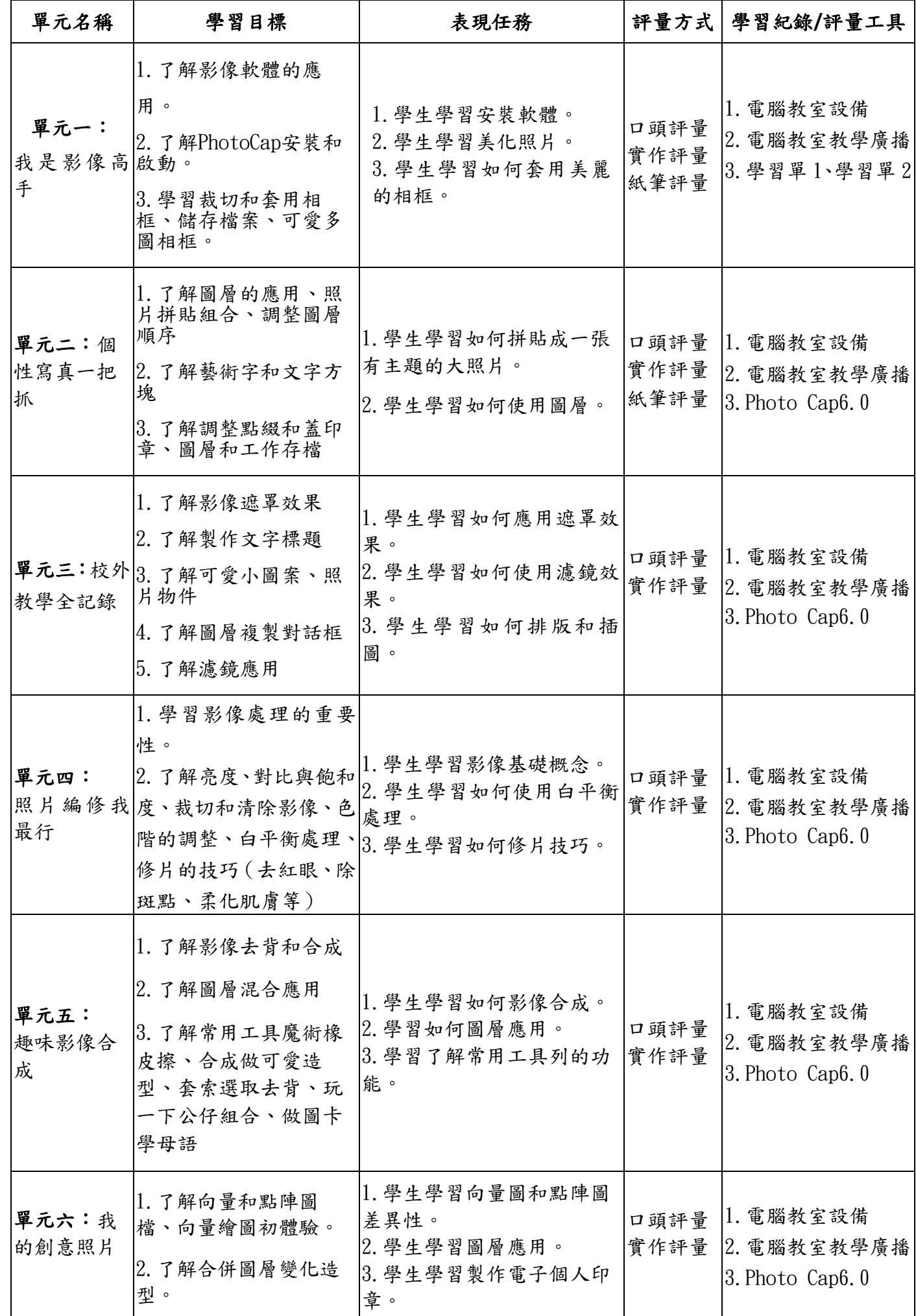

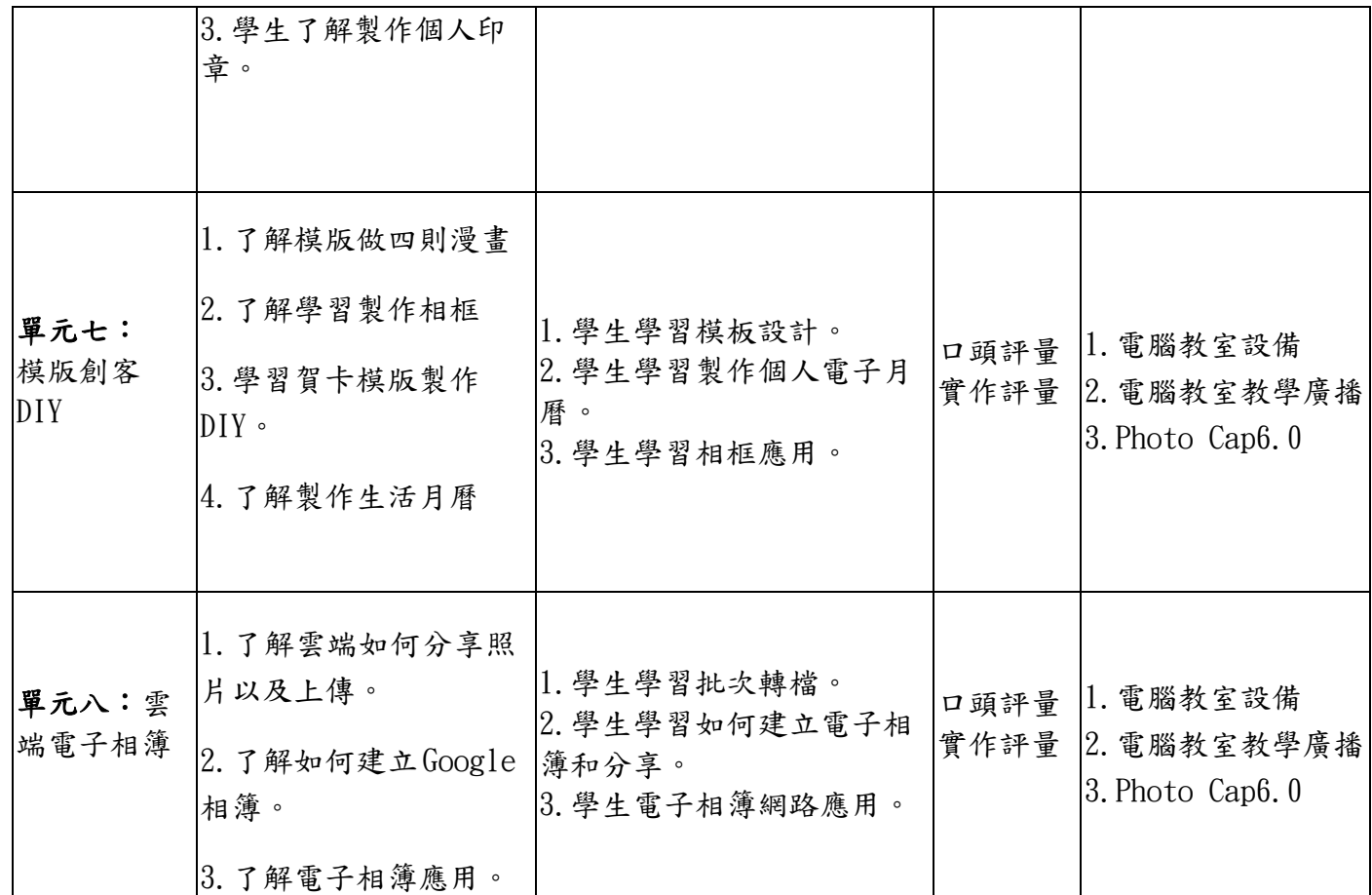

國民小學及國民中學學生成績評量準則

#### 第 五 條

國民中小學學生成績評量,應依第三條規定,並視學生身心發展、個別差異、文化差異及核心素養內 涵,採取下列適當之多元評量方式:

- 一、紙筆測驗及表單:依重要知識與概念性目標,及學習興趣、動機與態度等情意目標,採用學習單、 習作作業、紙筆測驗、問卷、檢核表、評定量表或其他方式。
- 二、實作評量:依問題解決、技能、參與實踐及言行表現目標,採書面報告、口頭報告、聽力與口語溝 通、實際操作、作品製作、展演、鑑賞、行為觀察或其他方式。
- 三、檔案評量:依學習目標,指導學生本於目的導向系統性彙整之表單、測驗、表現評量與其他資料及 相關紀錄,製成檔案,展現其學習歷程及成果。

特殊教育學生之成績評量方式,由學校依特殊教育法及其相關規定,衡酌學生學習需求及優勢管道, 彈性調整之。

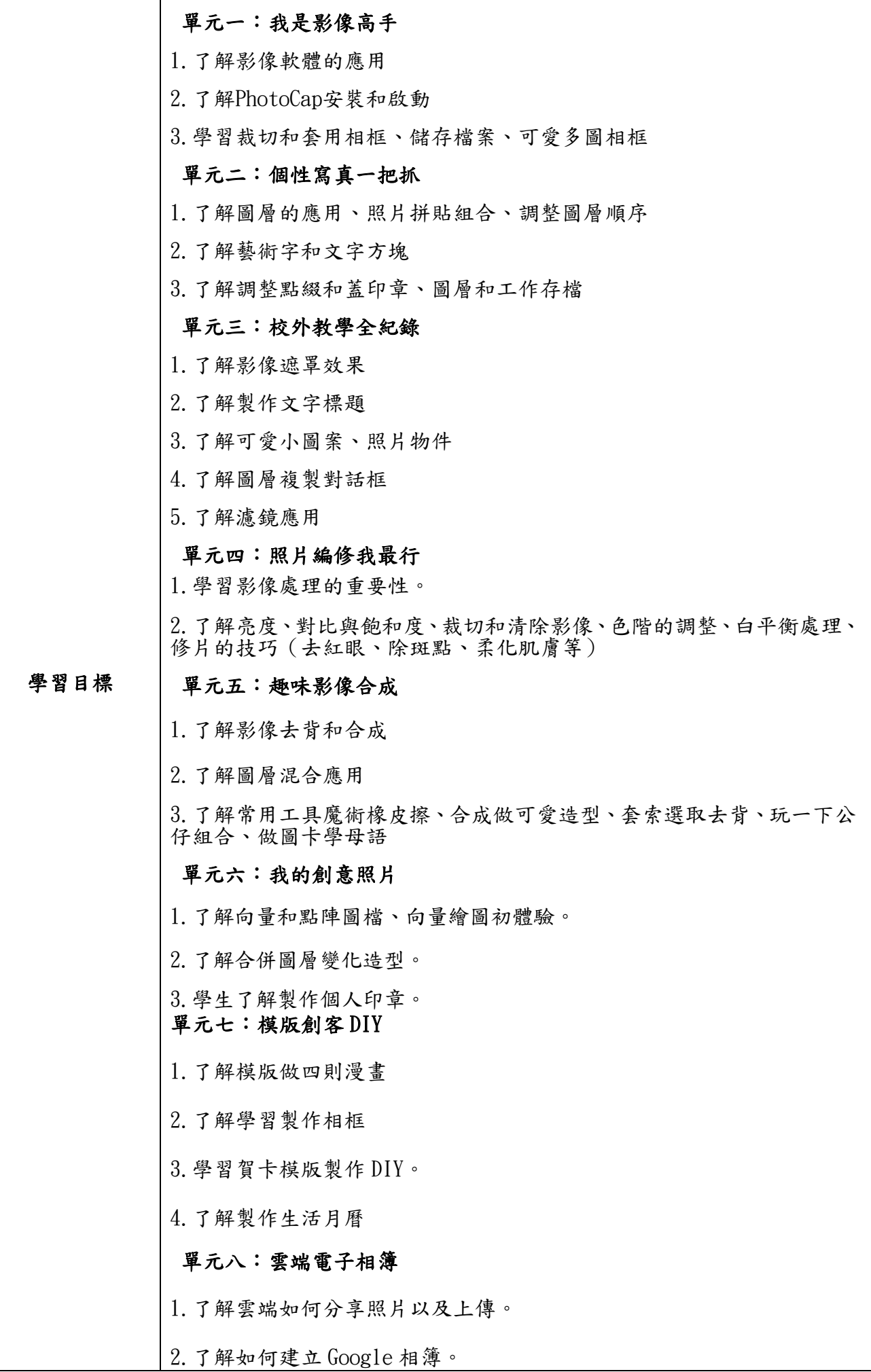

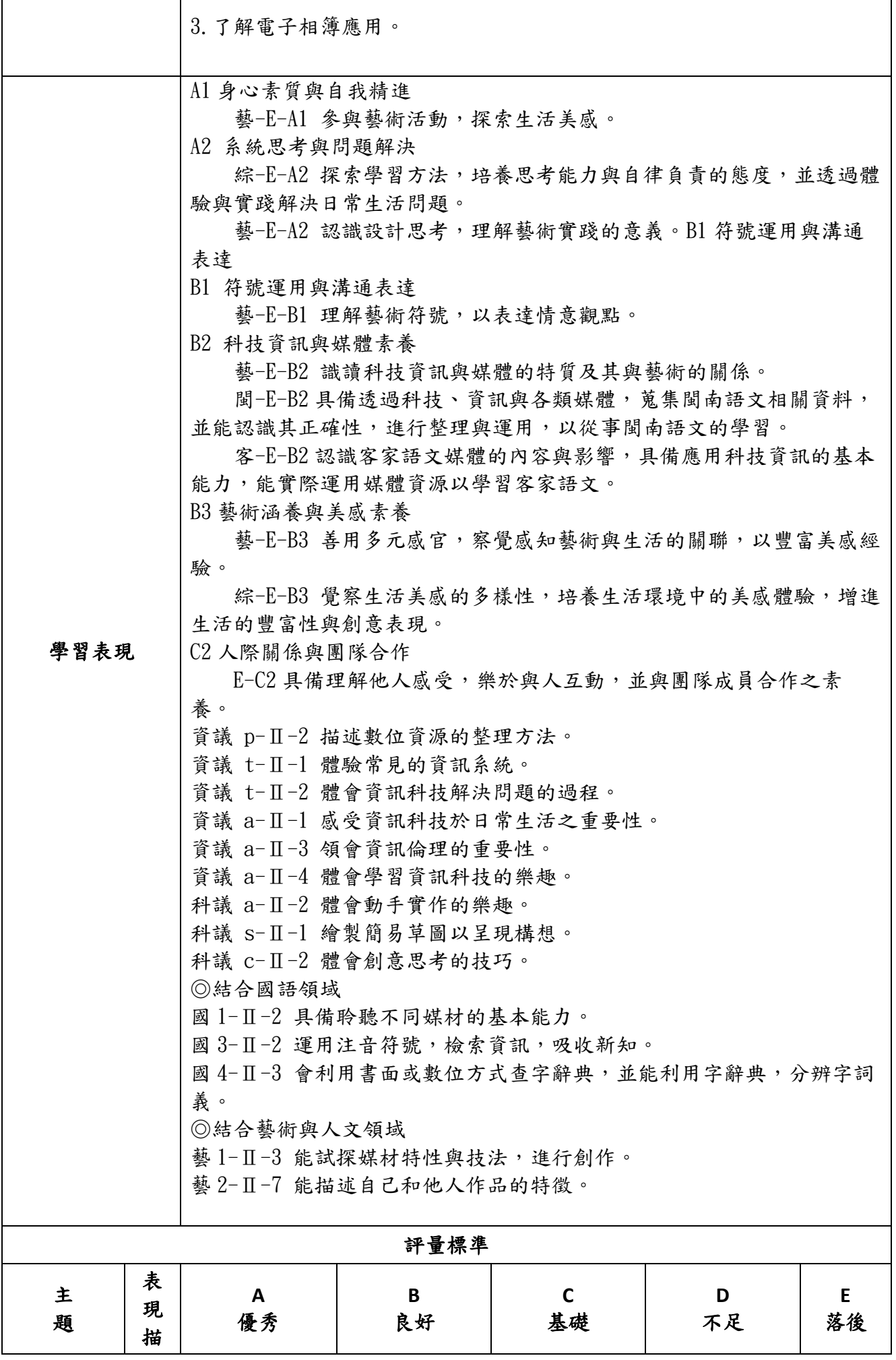

註:可由授課教師達成共識轉化自訂分數**(**級距可調整**)**。

備

![](_page_14_Picture_240.jpeg)

●亦可參採 Rubrics 評量基規準設計

### Rubrics 設計參考清單

![](_page_15_Picture_158.jpeg)

**「Rubrics 設計參考清單」引自**

**[http://pdc.adm.ncu.edu.tw/tldc/activities/teacher/PPT/RUBRIC%e8%a8%ad%e8%a8%88%e5%96%ae\\_1011017.pdf](http://pdc.adm.ncu.edu.tw/tldc/activities/teacher/PPT/RUBRIC%e8%a8%ad%e8%a8%88%e5%96%ae_1011017.pdf)**

附錄三班級:\_\_\_\_\_\_\_\_\_\_\_ 座號: 姓名:\_\_\_\_\_\_\_\_\_\_\_

影像處理輕鬆學學習單 1(第一單元第 1 節課使用)

- 一. 選擇題:
	- ( )1.哪一個按鈕,會依螢幕自動縮放、顯示整張照片? (a)  $\mathbf{Q}$  (b).  $\mathbf{Q}$  (c).  $\mathbf{E}$  .
	- ( )2.按哪一個按鈕,可以幫照片加相框?  $(a)$  (b).  $(c)$ .  $(a)$
	- ( )3.哪一種圖檔具有破壞性壓縮,適合全彩數位相片?  $(a)$ . GIF (b). JPG (c). PCL
	- ( )4.下列哪一個是 Photo Cap6 的工作檔案格式?  $(a)$ . bmp (b). png (c). pcl
	- ( )5.如果,今日影像圖尚未完成時,改天還要再繼續編輯 ,這時應該要如何做呢?
		- (a).載入檔案 (b).空白檔案 (c).儲存檔案。
- 二. 問答題:

1.請列出你有聽過的影像檔案格式?

![](_page_17_Picture_0.jpeg)

![](_page_17_Picture_137.jpeg)

影像處理輕鬆學學習單 2(第一單元第 2 節課使用) 一.是非題:

( )1.按下這個按紐 是插入小圖案功能。

- ( )2.如果兩物件重疊在一起,可以使用圖層並調整 上與下層。
- ( )3.使用遮罩功能,白色是遮住影像,黑色是保留 影像,灰色是依黑白比例遮罩。
- 二.選擇題:
- ( )1.套用遮罩,哪一個部分像挖空一樣,看得見 影像?

 (a).黑色 (b).白色 (c).深灰色 ( )2.按 T製作 校外教學,必須套用哪一種功能?

(a).漸層顏色 (b).實心顏色 (c).材質。

( )3.在工作中或事後還要修改,應該要儲存哪一種 檔案類型呢?

 $(a)$ . jpg  $(b)$ . pcl  $(c)$ png  $\cdot$ 

請附學習單或實作學習單

學習單會製作成一冊,請勿加入班級**.**姓名等標題。

如為注音版本,請另附 **pdf** 檔,檔名後加學習單。**Ex** :**1** 上昭氣蓬勃學習單